# Corso di AutoCAD Avanzato online

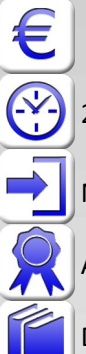

480,00 € tasse incluse

21 ore (lezioni da 2/3 ore)

Necessario conoscere AutoCAD a livello base - consigliata una consolidata esperienza d'uso.

Attestato di partecipazione al corso

Disponibile a parte il manuale "AutoCAD Guida facile al disegno" (non incluso nel prezzo)

# Essere più produttivi sfruttando le potenzialità avanzate di AutoCAD.

Il corso è dedicato a chi già lavora quotidianamente con AutoCAD e vuole incremetare la produttività imparando nuovi strumentii. Per esempio, si analizzano la gestione avanzata e gli strumenti automatici per la standardizzazione dei layer e altri aspetti dei DWG, la sovrapposizione o importazione di DGN, xrif e PDF. Si apprende come gestire immagini e le carte geografiche e come archiviarle. Si imparano strumenti intelligenti e da tastiera per la selezione oggetti, si creano blocchi parametrici e dinamici, si gestisce il collegamento di fogli Excel e la loro estrazione da AutoCAD, con conteggi e dati per computi o distinte componenti. Il corso include un piccolo accenno al 3D e ripassa la stampa da layout e il dimensionamento automatico delle annotazioni. Si affronta la personalizzazione dell'interfaccia e dei pulsanti.

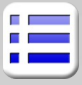

#### **Collegamento Cloud**

Condividere viste e dwg sul cloud Render online, "APP store", strumenti utili Confronto fra disegni

# **Modifica e gestione del disegno**

Creazione polilinee da aree chiuse o sequenze Modifica avanzata tramite grip Trucchi e opzioni utili dei comandi di modifica Opzioni utili del copia-incolla Selezione rapida, tramite filtri, tramite gruppi Opzioni da tastiera per la selezione Stato Layer, trasparenza, comandi rapidi Filtri e raggruppamenti di layer,

# **Disegno parametrico e Blocchi**

Disegno parametrico con AutoCAD Ripasso sui blocchi Editor blocchi Tavolozza blocchi DesignCenter, Tavolozze strumenti Scala dei blocchi per le unità, Blocchi parametrici e dinamici Blocchi con attributi Modifica locale xrif e blocchi

# **Estrazione/Collegamento dati tabellari**

Estrazione dati dal disegno in Excel Estrazione di attributi in file csv Collegamenti dinamici di tabelle a file di Excel Campi calcolati nei testi Accenni al collegamento a database esterni Conteggi di blocchi ed altri oggetti

# **Personalizzazione**

Personalizzazione di tipi linea e tratteggi Aree di lavoro, Barra multifunzione, menu Personalizzazione CUIx, accenni alle macro pulsanti Alias dei comandi e suggerimenti

# **Riferimenti esterni, immagini, oggetti**

Inserimento immagini, DWG, PDF, DWF, DGN Modifica dei riferimenti esterni e gestione dei file Gestione riferimenti, strumenti CAD manager Georeferenziazione e mappe sovrapposte Accenni alle nuvole di punti in AutoCAD Importazione di PDF

# **Standard CAD per AutoCAD**

DWS, DWT, percorsi di rete Conversione layer e controllo batch con DWS Conversione automatica layer fra disegni

# **Controllo delle annotazioni di AutoCAD**

Scale di stampa e scale annotative Scala automatica di testi, quote, tratteggi Tipi di linea e influenza delle scale

# **Stampa dei progetti**

True color per stampa a colori, CTB e STB Impostazione e configurazione del plotter Layout e finestre mobili, scale di stampa Ritaglio, rotazione e allineamento di finestre Modifiche locali ai layer in una finestra

# **Pubblicazione ed esportazione**

Stampa elettronica (PDF, DWF, Immagini) Esportazione di progetti (DXF, STL, DGN) Archiviazione o invio di pacchetti file (etransmit)

# **Approfondimenti facoltativi**

Tempo permettendo, potrebbero essere affrontati anche alcuni dei seguenti argomenti:

- Accenni al 3D di AutoCAD
- Accenni a Script, Lisp e VBA per AutoCAD
- Accenni al registratore di azioni
- Accenni al collegamento a database estern